2020/11/06 10:30 1/1 MIDIMON

## **MIDIMON**

## Midimon on ucapps

Midimon by Seppoman - midibox of the week - (request. Is someone able to put the version and source of the board and the midimon version?)

Midimon by Artesia - midibox of the week - (request. Is someone able to put the version and source of the board and the midimon version?)

Midimon change log on ucapps

Type midimon here to search forum.

## Add links to photos!

- Please if you decide to build a midimon, take some photos before and after you put it in a case.
  Add them to a new forum topic and link<sup>1)</sup> it from here. Add any other info like what version of board was used and midimon version etc...it helps newbies like me a lot.
- Also, if you are reading this and have a midimon that you created, it'd be cool if you take a photo too and insert a link<sup>1)<\sup> to it from here.

1)

It's easy to insert a link, first sign in, click on the 'edit this page' button, then type 2 square open brackets, paste your url, and type 2 square closed brackets.

From:

http://www.midibox.org/dokuwiki/ - MIDIbox

Permanent link:

http://www.midibox.org/dokuwiki/doku.php?id=home:project:midimon&rev=1228815209

Last update: 2008/12/09 09:33

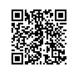